# ВИКОРИСТАННЯ КОМП'ЮТЕРНОГО ТЕСТУВАННЯ В ПРОЦЕСІ РОЗВ'ЯЗАННЯ ПЕДАГОГІЧНИХ ЗАДАЧ

### Інеса Новіцька

*Житомирський державний університет імені Івана Франка*

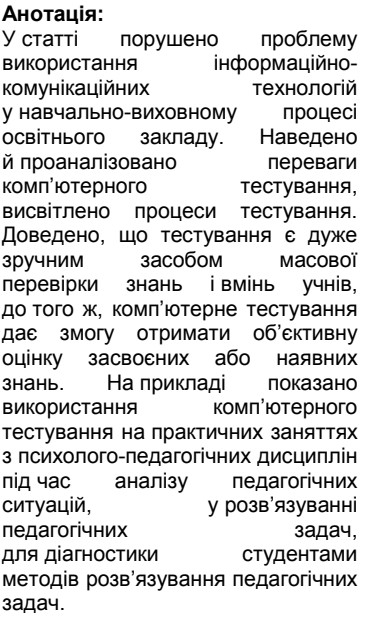

інформаційно-комунікаційні технології; тест; тестування; навчальні досягнення; педагогічна задача.

**Анотація: Аннотация: Resume: Новицкая Инесса. Использование компьютерного тестирования в процессе решения педагогических задач.**<br>В статье поднимается поднимается проблема

использования информационнокоммуникационных технологий в учебновоспитательном процессе образовательного учреждения. Показаны и проанализированы преимущества компьютерного тестирования, раскрыты процессы тестирования. Доказано, что тестирование является очень удобным средством массовой проверки знаний и умений учащихся, к тому же, компьютерное тестирование позволяет получить объективную оценку усвоенных<br>или имеющихся знаний. Наглядно ипи имеющихся продемонстрировано использование компьютерного тестирования на практических занятиях по психолого-педагогическим дисциплинам при анализе педагогических<br>ситуаций, впроцессе решении ситуаций, в процессе педагогических задач, для диагностики студентами методов решения педагогических задач.

#### **Ключові слова: Ключевые слова: Key words:**

информационно-коммуникационные технологии; тест; тестирование; учебные достижения; педагогическая задача.

#### **Novitska Inesa. The usage of computerbased testing in the process of solving pedagogical tasks.**

The article touches upon the issue of the problem of using information and communication technologies in the bringing-up process at the educational institution. The benefits of computer-based testing are analyzed and shown and the processes of testing are stressed in the article. It is proven that computer-based testing is very convenient facility of the massive response of students' skills and knowledge. Furthermore computer-based testing allows getting the objective<br>evaluation of adopted or existing evaluation of adopted or existing knowledge. Much attention is given to the usage of computer-based testing in the practical training courses of psychopedagogical disciplines while analyzing<br>pedagogical situations, solving pedagogical situations,<br>pedagogical tasks and pedagogical tasks and students' diagnosing the methods of pedagogical tasks solving.

information and communication technologies; test; testing; educational achievements; pedagogical task.

Постановка проблеми. Використання інформаційно-комунікаційних технологій (ІКТ) у навчальному процесі вищої школи становить велику цінність для власне освітнього процесу, оскільки привабливі мультимедійні програми дають змогу краще сприймати й легше засвоювати навчальний матеріал, стимулюють інтерес студентів до навчання. ІКТ допомагають здобувати нові знання, надають можливість самостійно опановувати навчальний матеріал. Програми навчального призначення економлять час, вивільняють його для того, щоб набути нових умінь і навичок і стати освіченою людиною.

Різновидом ІКТ є комп'ютерне тестування, що дає змогу визначити рівень знань студентів. Для цього створюється спеціалізоване програмне забезпечення (ПЗ), завдяки якому відбувається виведення завдань на екран, перевірка їх виконання, оцінювання, виведення підсумкового повідомлення й збереження даних про хід і результати тестування. Комп'ютерне тестування уможливлює оперативне отримання об'єктивних і корисних відомостей про навчальні досягнення того, хто виконує тестові завдання. Загалом комп'ютерні засоби навчання стимулюють інтерес до навчання,

до самостійного здобуття знань, дають змогу контролювати всю навчальну діяльність.

Аналіз останніх досліджень і публікацій. Питання тестування навчальних досягнень вивчали такі вчені, як А. Григорова [1], В. Дьоміна [2], Т. Коджа [4], Р. Колуд [5], А. Розумна [6] та ін.

Аналіз наукової літератури дав змогу дійти висновку, що в навчанні завжди потрібно й корисно знати рівень власних знань. А саме оцінювання навчальних досягнень – це призначення спеціальних програм контролю, що також називаються тестовими.

Формулювання цілей статті. Метою статті є розкриття основних можливостей застосування інформаційно-комунікаційних технологій, серед яких і комп'ютерне тестування, на практичних заняттях з психолого-педагогічних дисциплін, зокрема під час аналізу педагогічних ситуацій і розв'язання педагогічних завдань, що постають у навчально-виховному процесі вищої школи.

Виклад основного матеріалу дослідження. Тест- це сукупність декількох завдань, призначених для перевірки засвоєння матеріалу деякої конкретної теми або кількох тем одночасно.

Тестові завдання короткі за своїм змістом, вони вимагають конкретної чіткої відповіді й завжди формулюються так, щоб для перевірки правильності відповіді не потрібно було аналізувати зміст завдання. Це й зумовлює використання комп'ютера для тестування.

Найчастіше застосовують такий тип тестових завдань, коли пропонується кілька пронумерованих варіантів готових відповідей. Тому, хто виконує тест, необхідно лише вказати номер відповіді або декількох відповідей, що, на його думку, є правильними. При цьому перевірка правильності виконання того чи іншого завдання зводиться до порівняння зазначеного номера або кількох номерів з відомими номерами правильних відповідей.

Якщо в завданні передбачається коротка точна відповідь (наприклад, число або слово), то варіанти відповідей не наводяться, а сама перевірка полягає в порівнянні наданої і правильної відповідей: збігаються вони чи ні.

Тестування також є дуже зручним засобом масової перевірки знань, тому часто його використовують і без комп'ютера (наприклад, зовнішнє незалежне оцінювання, яке проходять випускники шкіл).

За допомогою комп'ютера можна автоматизувати всі відомі етапи тестування. Подібна програма виконує такі дії: 1) реєструє користувача (учня або студента); 2) виводить на екран завдання у встановленому порядку; 3) приймає введені відповіді, 4) перевіряє позначені відповіді на правильність; 5) виводить результат або оцінку.

Важливою перевагою в застосуванні комп'ютера для тестування є оперативність: результат тестування можна побачити відразу після виконання всіх завдань.

Комп'ютерне тестування зазвичай відбувається в процесі роботи користувача з певною програмою, при цьому будь-яке втручання іншої особи цілком виключено. Наголосимо також на тому, що тести, які використовуються для комп'ютерного тестування, складають досить досвідчені фахівці, тому комп'ютерне тестування дає змогу отримати об'єктивну оцінку засвоєних або наявних знань.

Зауважимо: комп'ютер зберігає всі проміжні результати, що супроводжують тестування: 1) список запропонованих завдань, 2) надані варіанти відповідей, 3) час, що був витрачений на виконання кожного завдання тощо. Якщо ж тестування проводити систематично, то завдяки накопиченим результатам можна спостерігати за прогресом у знаннях учня чи студента. Отже, комп'ютерне тестування надає багато корисних відомостей.

Наведемо ще одну перевагу комп'ютерного тестування, завдяки якому користувач, як правило, має багато зручностей: для вибору правильної, на думку користувача, відповіді достатньо лише вказати на неї маніпулятором «миша»; якщо раптом у користувача виникли сумніви щодо правильності своєї відповіді, він може змінити її на іншу, оскільки відповіді приймаються за певними знаками готовності; також зазвичай на екрані є потрібні відомості: скільки часу залишилося на виконання роботи, скільки запитань залишилось тощо.

Далі звернемо увагу на діагностику розуміння студентами способів розв'язування педагогічних задач.

У процесі розв'язування педагогічних задач студент має можливість оцінити й схарактеризувати ситуацію, проаналізувати дії учасників ситуації, проблему, її глибину й дати їм оцінку, запропонувати оптимальні способи розв'язання проблеми й методи профілактики.

Розглянемо алгоритм розв'язання педагогічної задачі:

1. Орієнтація в ситуації, яка склалася, аналіз даних (структурних компонентів задачі) з опорою на психолого-педагогічну теорію.

2. Усвідомлення рівня проблемності задачі, з'ясування проблеми, виявлення суперечностей, формулювання проблеми педагогічної задачі.

3. Висунення гіпотези щодо способів розв'язання задачі, надання їй гуманістичної спрямованості.

4. Ухвалення рішення, вироблення альтернатив (оптимального способу розв'язування задачі).

5. Упровадження прийнятого розв'язку, організація виховної взаємодії між суб'єктами педагогічного процесу.

6. Оцінка й аналіз отриманого результату.

7. Визначення напрямів подальшої навчальної та виховної роботи.

Отже, кожна правильно розв'язана ситуація чи задача дають можливість поліпшити навчально-виховний процес, знайти необхідні методи впливу на учня.

Наведемо приклад розв'язування педагогічної задачі. Почнемо з умови задачі: Ігор – учень третього класу загальноосвітньої школи. Хлопчик дуже вразливий, не по літах задумливий, знав усі букви, коли йому ще не виповнилося й трьох років, а в чотири вже читав. До навчання в школі ставиться байдуже, хоча уроки виконує сумлінно, однак без цікавості. Навчаючись у третьому класі, він має широке коло інтересів: вивчає життя тварин, цікавиться фізикою, хімією, дуже любить математику, окрім того, вивчає англійську мову, читає науково-популярні журнали. Характер

в Ігоря складний, він самозакоханий, упертий. У нього зовсім немає друзів.

У наведеній задачі можна виділити такі протиріччя: з одного боку, навчання в школі не цікаве Ігореві, а з іншого – учень сумлінно виконує уроки; з одного боку, у хлопчика широке коло інтересів, а з іншого – у нього немає друзів.

На підставі цих протиріч можна визначити проблему:

– невідповідність шкільної програми інтересам учня;

– неприйняття хлопчика учнівським колективом.

Схарактеризуємо учасників педагогічної задачі:

Почнемо з Ігоря: учень 3 класу, молодший шкільний вік – 8-9 років; починає формуватися новий тип відносин з оточенням; хлопчик самозакоханий, упертий; має схильність до багатьох предметів, однак через свій складний характер не має друзів, хоча в цьому віці безумовний авторитет дорослого поступово втрачається, натомість велике значення для дитини має думка однолітків, зростає роль дитячого співтовариства. Таким чином, центральними новоутвореннями молодшого шкільного віку є: якісно новий рівень розвитку довільної регуляції ставлення до діяльності; рефлексія, аналіз, внутрішній план дій; розвиток нового пізнавального ставлення до дійсності; орієнтація на групу однолітків. Цей період розглядається як період набуття дитиною знань і умінь, що забезпечують залучення до трудового життя й спрямовуються на розвиток працьовитості. Це ще й період навчання з елементами гри. Крім того, молодший школяр активно включений і в інші види діяльності, у ході яких удосконалюються й закріплюються нові досягнення дитини. Вчителі та батьки визначають, що можна й що не можна робити дитині, які завдання виконувати, яких правил дотримуватися тощо. Однією з типових ситуацій такого роду є виконання дитиною будь-якого доручення. Навіть серед тих школярів, які охоче беруться виконувати доручення дорослого, досить частими є випадки, коли діти не можуть впоратися з завданнями, оскільки не зрозуміли його сутності, швидко втратили початковий інтерес до завдання або просто забули його виконати вчасно. Цих труднощів можна уникнути, якщо дотримуватись певних правил, формулюючи для дитини певне доручення.

Батьки: виходячи з умов педагогічної задачі, можна припустити, що вони приділяють мало уваги вихованню дитини; не враховують те специфіку молодшого шкільного віку, яка полягає в тому, що напрямки й мету діяльності

задають дітям переважно дорослі. Крім того, батьки не врахували інтелектуальні здібності хлопчика й віддали його до «звичайної школи».

Дитячий колектив: слід зауважити, що колектив перебуває на першій стадії свого розвитку, хоча вже мав її пройти до третього класу. У колективі відчувається емоційне напруження, спричинене, головно, браком відомостей про норми, вимоги групи, про її членів, про їх можливе становище в групі.

Класний керівник: працюючи з молодшим шкільним віком, учитель повинен зайняти так звану відкриту педагогічну позицію, він повинен зняти емоційне напруження, почуття тривожності у хлопців, а це можна зробити, роз'яснивши мету створення класу, висунувши певні вимоги до всіх учнів, пояснивши норми та правила поведінки. У нашій ситуації припустимо, що вчитель має недостатній досвід роботи (молодий спеціаліст), оскільки не зміг створити дружню атмосферу й відносини в колективі, не зміг повністю зацікавити Ігоря в подальшому навчанні.

Ця ситуація могла скластися за таких умов: неправильні підходи до виховання учня з боку батьків; дещо низький рівень професійної майстерності вчителя, неврахування основних психолого-педагогічних особливостей дітей молодшого шкільного віку; брак спільних інтересів у вихованні Ігоря в школі й удома.

Ситуація досить типова для навчальновиховного процесу.

Для розв'язання цієї проблеми можна використовувати таку систему методів:

– індивідуально-особистісний підхід до кожного учня в процесі активної участі молодших школярів у різних видах навчальної діяльності (пізнавальної, трудової, художньої, спортивної та ін.). Заняття повинні бути комплексними, з постійною зміною виду діяльності. Сприймання має бути спрямоване на формування соціально активної особистості.

– метод проблемних ситуацій: виходячи з вікових особливостей молодших школярів, слід пам'ятати, що вони відрізняються високою допитливістю, а тому будь-яка яскраво й доступно представлена проблема відразу «запалює» їх. Вони готові подолати будь-які труднощі, аби побачити, дізнатися, відгадати таємницю.

– спостереження: спостерігаючи за діяльністю вихованців на заняттях, можна з'ясувати, використання яких форм і методів навчання максимально позитивно впливає на активізацію творчих здібностей молодших школярів. Як методи активації можна використовувати: різні форми бесід, проблемні ситуації, ігрові методи, метод створення на заняттях ситуацій зацікавленості тощо.

– метод розвивального спілкування: максимальний ефект можна отримати від групової роботи, від роботи в парах, від індивідуалізованої форми роботи.

Підготувавши відповідні питання для тестування, можемо визначити, наскільки студент володіє ситуацією, чи зможе з неї виділити задачу й розв'язати її.

Сьогодні є багато різноманітного ПЗ для тестування знань. Як приклад розглянемо easyQuizzy.

Для створення окремого тесту необхідно спочатку ввести загальну інформацію про тест: назва тесту, опис тесту та його автор (див. рис. 1).

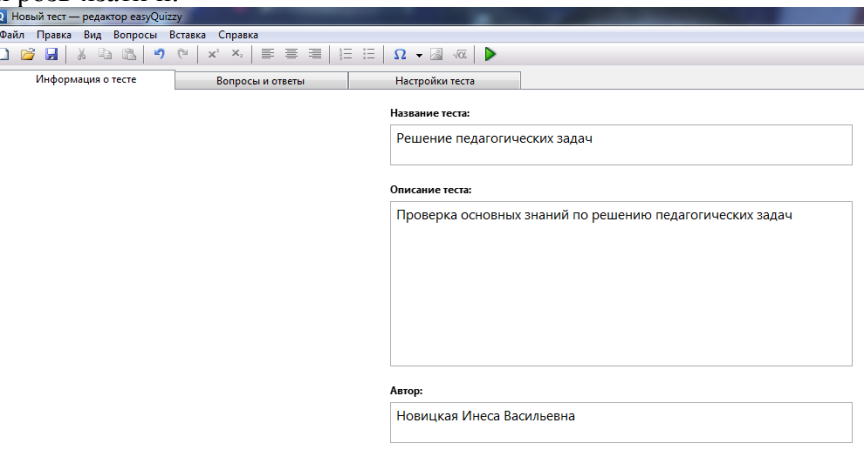

*Рис. 1. Редактор тестів – інформація про тест*

Перейшовши до наступної вкладки «Питання та відповіді» (див. рис. 2), маємо можливість скласти питання й увести до них варіанти відповідей. При цьому ця програма має одну велику перевагу – можливість вибирати типи питань: альтернативний вибір, вибір однієї правильної відповіді, вибір декількох правильних відповідей, встановлення правильної послідовності, встановлення відповідності та вільна відповідь (див. рис. 3).

Після введення всіх питань, потрібно виставити налаштування для проходження тестів (див. рис. 4). Назвемо основні налаштування, що може виставити користувач: кількість запитань (усі або кілька випадкових питань), ставити питання й пропонувати відповіді у встановленому або випадковому порядку (у такому разі питання краще ставити в установленому порядку, а відповіді – у випадковому), система оцінювання (див. рис. 5), час (обмежувати чи ні) й результати тесту (формувати підсумковий звіт чи ні, причому до цього пункту є можливість виставити додаткові налаштування, натиснувши відповідну кнопку; скільки секунд потрібно для затримки вікна з оцінкою на екрані).

Налаштувавши тест, потрібно його обов'язково зберегти, при цьому така програма автоматично зберігає новий тест у файл з розширенням \*.exe (виконуваний файл або файл-програма), а це означає, що тест запуститься на будь-якому іншому комп'ютері, без встановлення цієї програми.

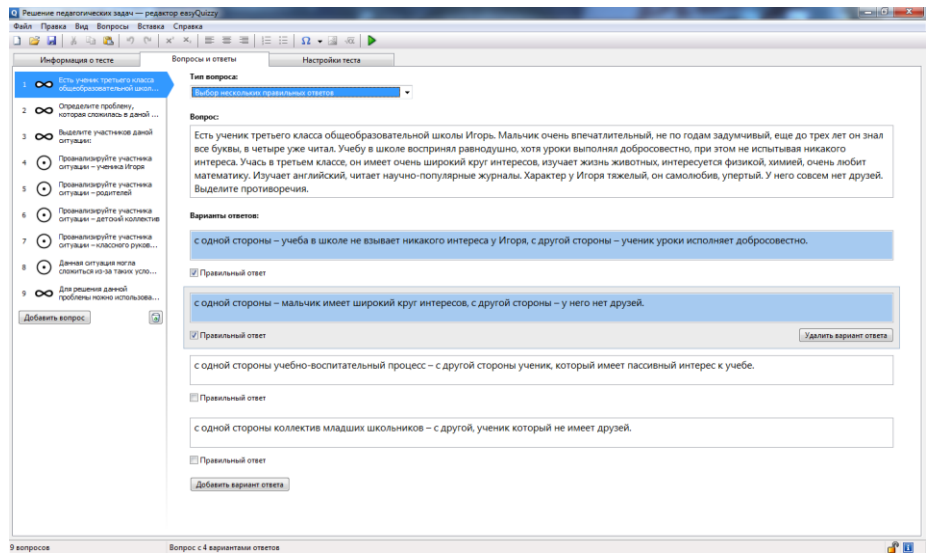

*Рис. 2. Редактор тестів – питання й відповіді*

## СЕРІЯ: ПЕДАГОГІКА № 1 (18)' 2017

Тип вопроса:

T

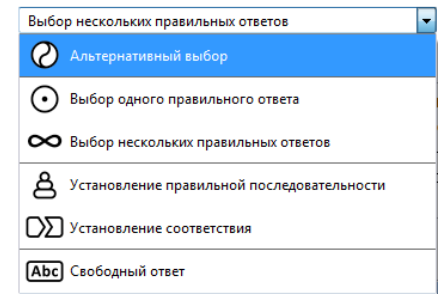

# *Рис. 3. Редактор тестів – вибір типу питань*

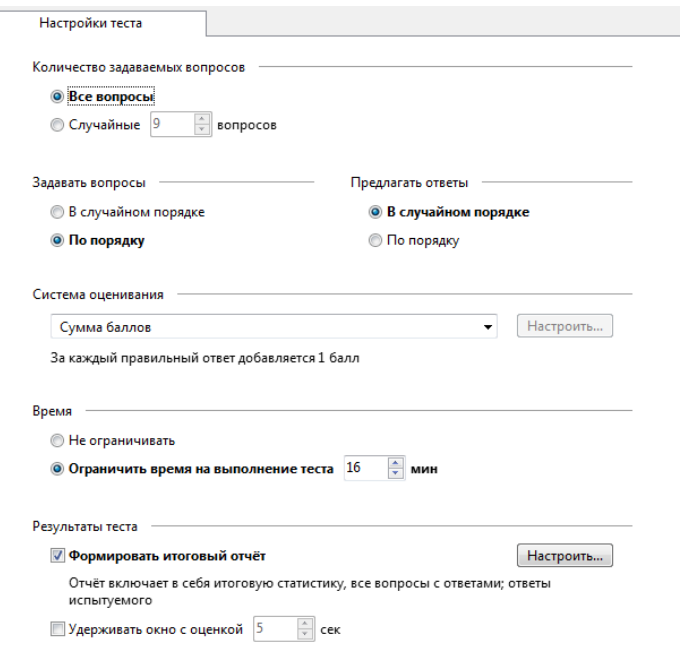

# *Рис. 4. Редактор тестів – налаштування тесту*

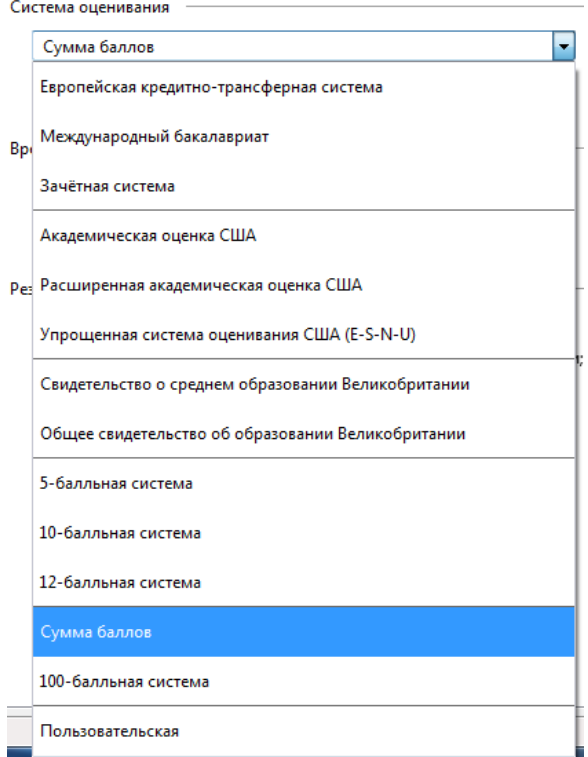

*Рис. 5. Редактор тестів – система оцінювання*

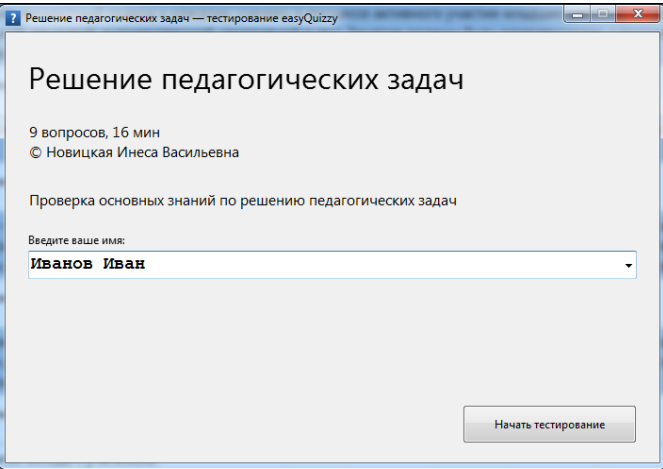

*Рис. 6. Середовище тестування студента*

Отже, для проведення тестування потрібно скопіювати створений файл на комп'ютер, на якому буде проходити тестування, і ввести ім'я студента, після чого натиснути кнопку «Почати тестування» (див. рис. 6).

Далі програма виводить питання й відповіді (див. рис. 7, 8, 9). При цьому можна в будь-який момент повернутися до конкретного питання й виправити свою відповідь, пропустити якесь питання або зарахувати відповідь (для цього є відповідні кнопки внизу вікна). Також важливим є те, що в рядку стану (під кнопками) надається інформація про час, що залишився, і кількість питань, які ще не виконані.

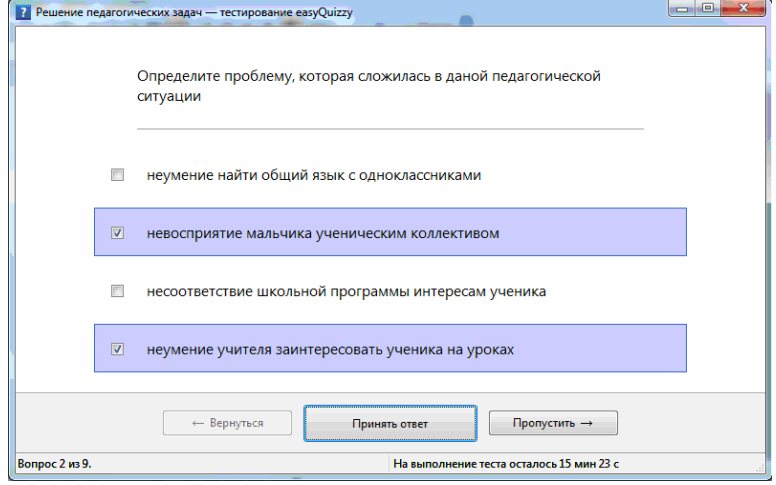

*Рис. 7. Вигляд готового вікна тестування*

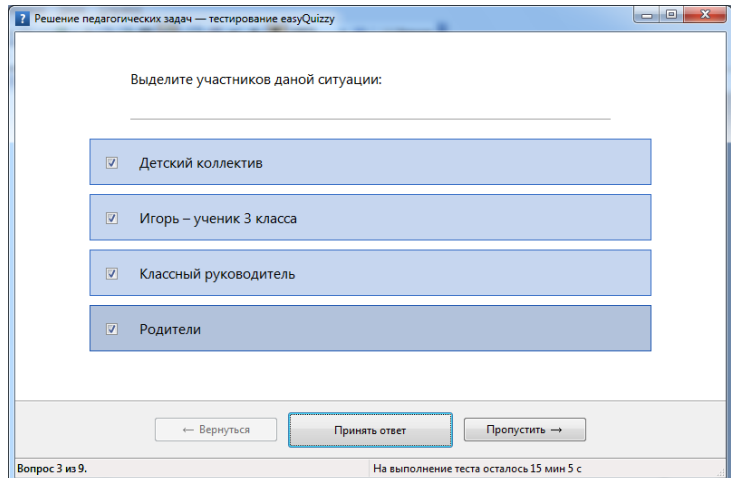

*Рис. 8. Вигляд готового вікна тестування*

Після того, як студент відповів на всі питання, програма видає загальний результат (див. рис. 10), а під час натискання на кнопку

«Переглянути звіт» – докладний результат про проходження тесту (див. рис. 11), у якому буде міститися детальний звіт про те, у яких питаннях обрані правильні відповіді, у яких – помилкові, загальний бал і, відповідно, відсоток

правильних відповідей (див. рис. 11).

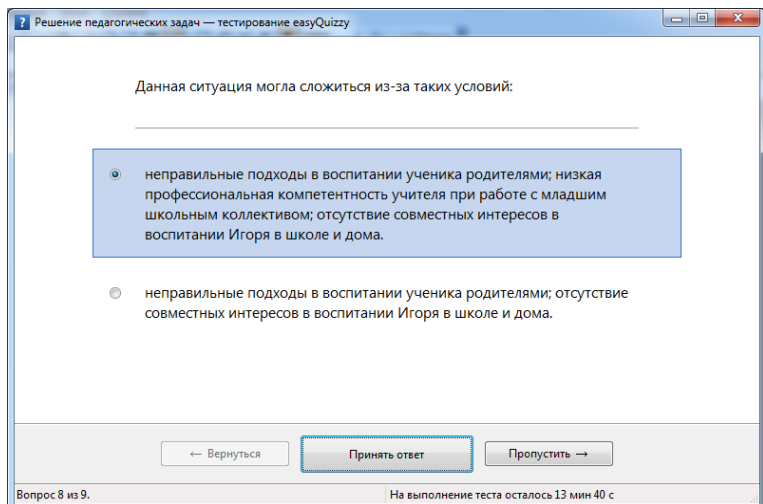

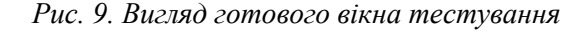

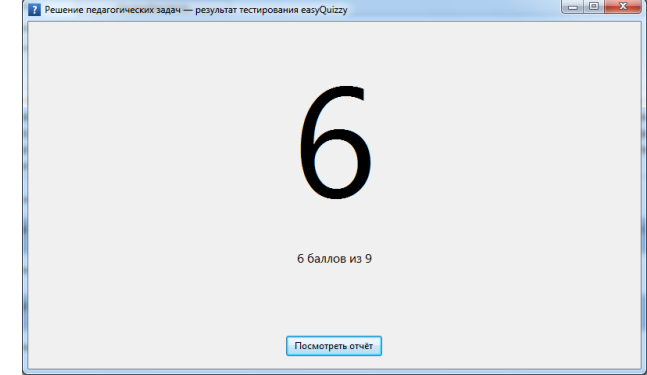

*Рис. 10. Результат тестування*

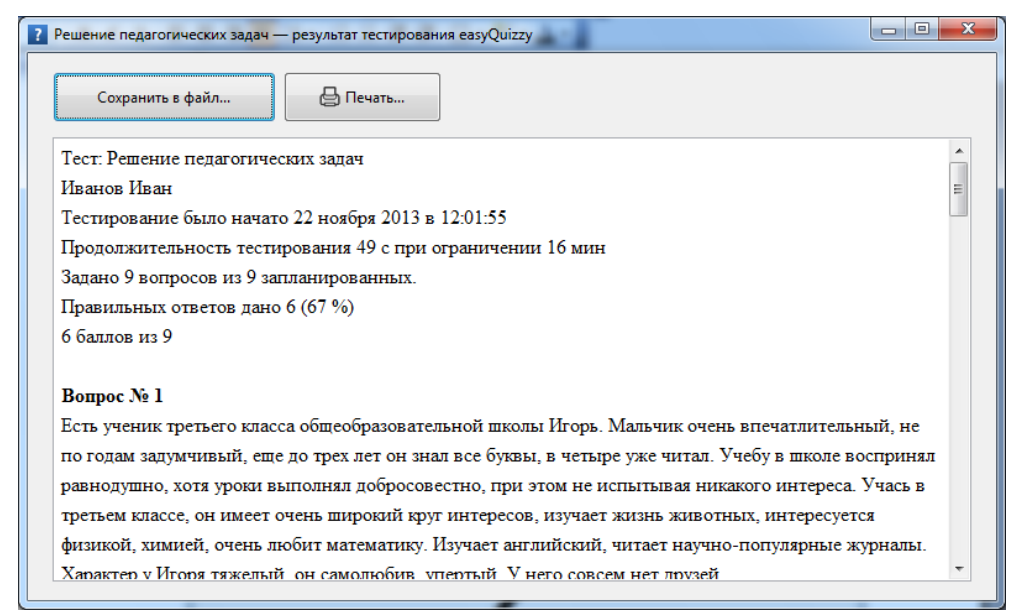

*Рис. 11. Звіт про результати тестування*

Під час натискання на кнопку «Зберегти у файл» програма запропонує зберегти звіт про результат в окремий файл, а під час натискання на кнопку «Надрукувати ...» – можна надрукувати весь звіт, не зберігаючи його перед цим в окремий файл.

Важливим під час розв'язування задачі за допомогою тестів є те, що кожен крок алгоритму розв'язання задачі дає змогу набрати певну кількість балів. Якщо студент набрав менше ніж 40% балів, то виконання завдання йому не зараховується й він повинен пройти кожен етап спочатку.

Висновки. Отже, підсумовуючи викладене вище, наголосимо, що за допомогою комп'ютерного тестування можна перевірити знання студентів та їхні вміння розв'язувати різноманітні педагогічні задачі й виконувати завдання. Майбутні педагоги в процесі аналізу

### **Список використаних джерел References**

- 1. Григорова А. А. Методи, алгоритми та технології контролю знань в системах навчання : автореф. дис. на здобуття наук. ступеня канд. техн. наук : спец. 05.13.06 «Інформаційні технології» / А. А. Григорова. – Київ, 2004. – 21 с.
- 2. Дьоміна В. М. Методи та моделі оцінювання знань в автоматизованих системах тестування : автореф. дис. на здобуття наук. ступеня канд. техн. наук : спец. 05.13.06 «Інформаційні технології» / В. М. Дьоміна. – Харків, 2002. – 19 с.
- 3. Івлієва О. М. Критеріально-орієнтоване тестування в системі формування професійної готовності вчителя початкових класів : автореф. дис. на здобуття наук. ступеня канд. пед. наук : спец. 13.00.04 «Теорія та методика професійної освіти» / О. М. Івлієва. – Одеса, 2001. – 20 с.
- 4. Коджа Т. І. Автоматизована система управління та контролю знань в процесі навчання : автореф. дис ... канд. техн. наук: 05.13.06 «Інформаційні технології» / Т. І. Коджа. – Одеса, 2003. – 20 с.
- 5. Колуд Г. Математичні моделі та алгоритми тестування знань з використанням зворотного зв'язку та Інтернеттехнологій : автореф. дис. на здобуття наук. ступеня канд. техн. наук : спец. 01.05.02 «Математичне моделювання та обчислювальні методи» / Р. Колуд. – Львів, 2004. – 20 с.
- 6. Розумна А. Г. Критеріально-орієнтоване тестування як засіб корекції знань молодших школярів : автореф. дис. на здобуття наук. ступеня канд. пед. наук : спец. 13.00.01 «Загальна педагогіка та історія педагогіки» / А. Г. Розумна. – Київ, 2001. – 20 с.

**Рецензент:** Прийма С.М. – д.пед.н., доцент

**Новіцька Інеса Василівна** niniessa@bk.ru Житомирський державний університет імені Івана Франка вул. Велика Бердичівська, 40, м. Житомир, 10008, Україна

*Матеріал надійшов до редакції 01. 03. 2017 р. Received at the editorial office 01. 03. 2017.*

педагогічних ситуацій і розв'язування педагогічних задач оволодівають стратегією наукового пошуку, розвивають самостійність, активність, педагогічне мислення, набувають практичних умінь і навичок.

- 1. Hryhorova, A. A. (2004). *Methods, algorithms and knowledge control technologies in the systems of learning : abstract of thesis for the degree of Candidate of Technical Sciences: 05.13.06 "Information technologies*". Kyiv. [in Ukrainian]
- 2. Diomіna, V. M. (2002). Methods and models of knowledge assessment in automated test systems : *abstract of thesis for the degree of Candidate of Technical Sciences: 05.13.06. "Information technologies*". Kharkiv. [in Ukrainian]
- 3. Іvlіieva, O. M. (2001). *The criteria-oriented testing in the system of formating the Elementary School teacher's professional readiness: abstract of thesis for the degree of Candidate of Pedagogical Sciences: 13.00.04 "Theory and methods of professional education".* Odesa. [in Ukrainian]
- 4. Kodzha, T. І. (2003). *Automatic system of knowledge control and management in the educative process: abstract of thesis for the degree of Candidate of Technical Sciences: 05.13.06. "Information technologies*". Odesa. [in Ukrainian]
- 5. Kolud, H. (2004). Mathematical models and algorithms of knowledge testing with the use of feedback concept and Internet technologies: *abstract of thesis for the degree of Candidate of Technical Sciences*: *01.05.02 "Mathematic modelling and computational methods"*. Lviv. [in Ukrainian]
- 6. Rozumna, A. H. (2001). The criteria-oriented testing as a means of junior pupils' knowledge correction: *abstract of thesis for the degree of Candidate of Pedagogical Sciences: 13.00.01 "General pedagogy and History of pedagogy"* . Kyiv. [in Ukrainian]

**Відомості про автора: Information about the author: Novitska Inesa Vasylivna** niniessa@bk.ru Zhytomyr Ivan Franko State University 40, Velyka Berdychivska Street, Zhytomyr, Ukraine, 10008

doi: http://dx.doi.org/10.7905/nvmdpu.v0i18.1908 doi: http://dx.doi.org/10.7905/nvmdpu.v0i18.1908

*Прийнято до друку 03. 04. 2017 р. Accepted for publishing 03. 04. 2017.*